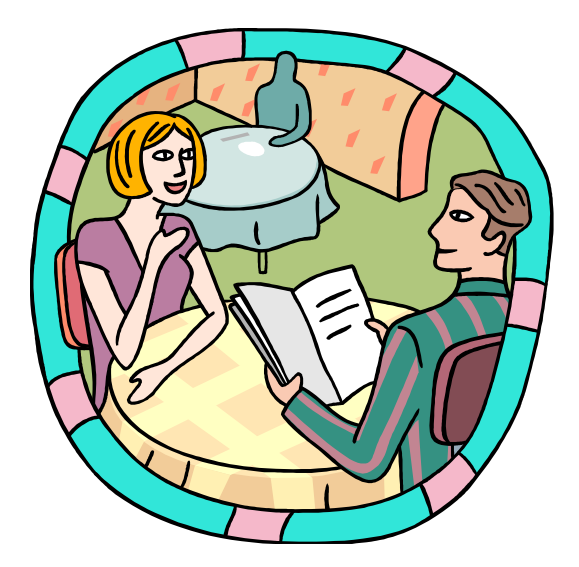

# **Extension Menus**

**Strategies** for Differentiating the Curriculum

### What is an Extension Menu?

**An extension menu is an array** of independent learning activities presented in a 'choice' or 'menu' format to provide students with options for extending or enriching the essential curriculum.

## Why use Extension Menus?

- **Enrich or extend the essential** curriculum
- **Example 1.5 The Solution Stude is a Challenge the abilities of highly able** students
- **Provide alternative activities that** address the differing abilities, interests, or learning styles of students
- **Allow choice**

### Computer Applications Menu

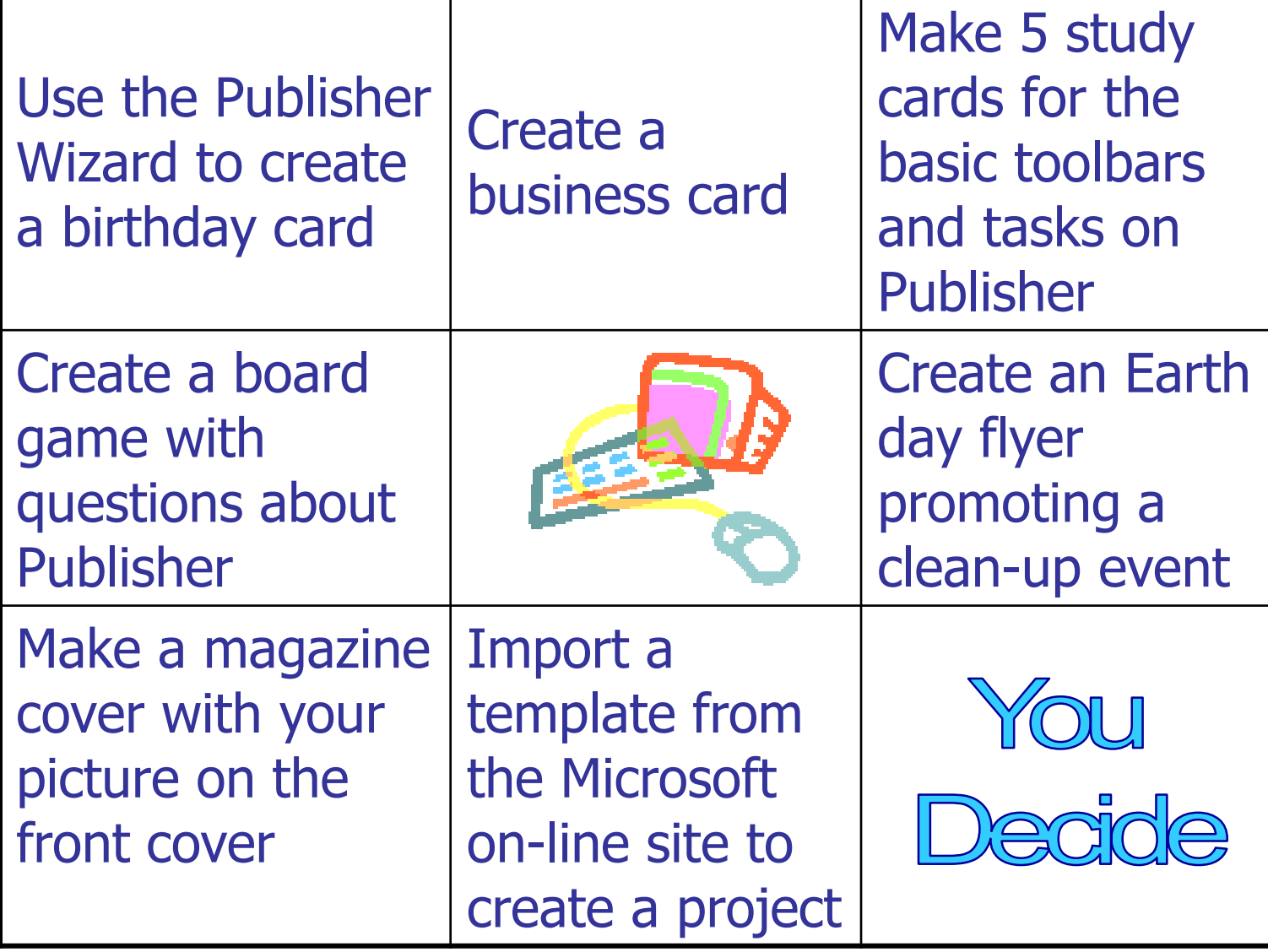

## History/ELA Extension Menu

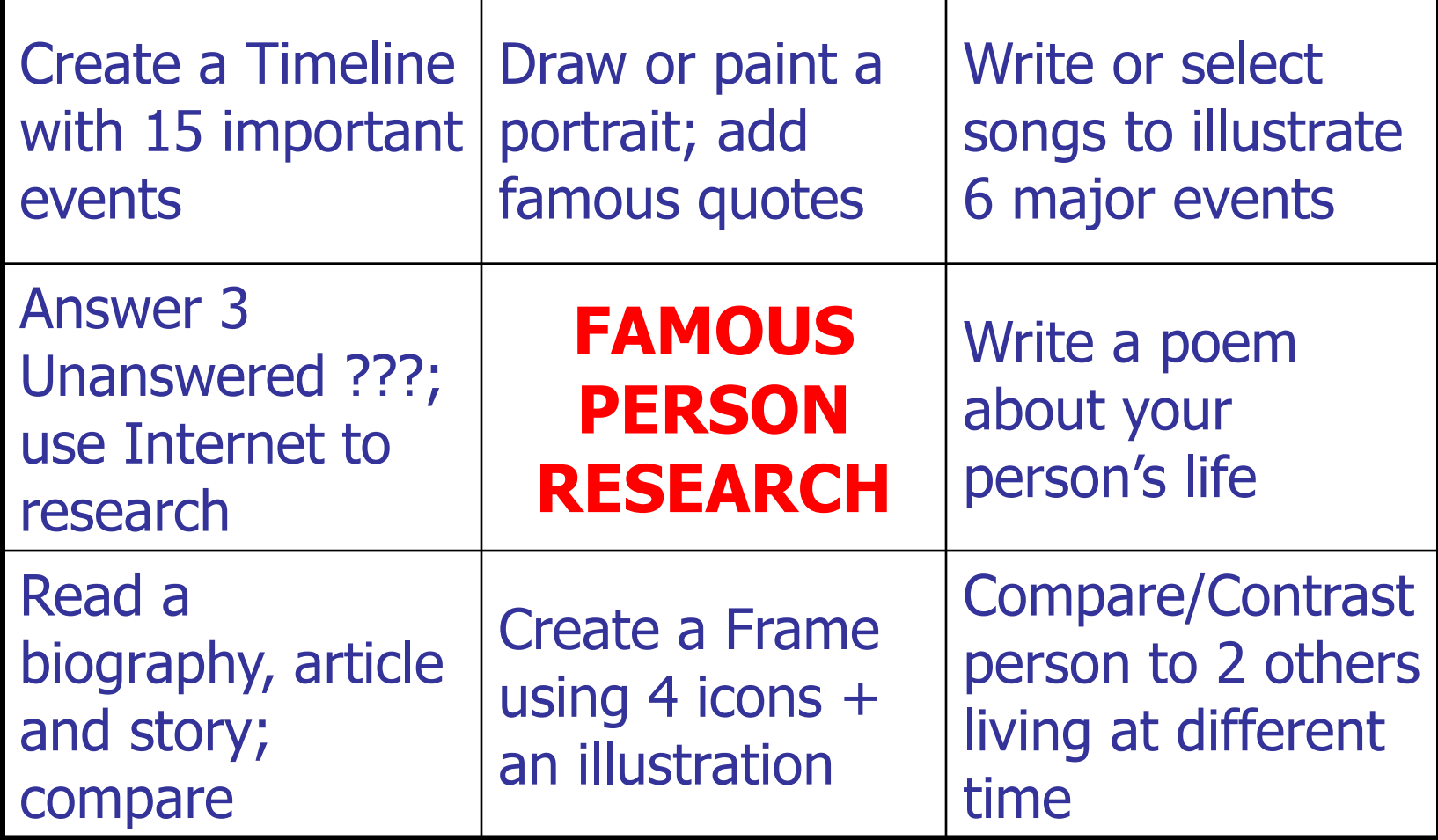

### Advantages of Extension Menus

- **Strategy spans all curricular areas**
- Can target specific learning activities for an individual student or small group
- Allows student choice as well as challenge
- **Example 15 Students' choices reveal their interests, abilities** and learning styles
- **Promotes higher level thinking skills**
- **Encourages the development of independent** thinking

#### Classroom Uses of Extension Menus

- **Follow-up activity**
- **Culminating activity**
- **Anchoring activity** (defined by Carol Ann Tomlinson as, "meaningful work done individually and silently") especially when children first begin a class or when they finish assigned work
- **Learning center**
- **Independent activity**